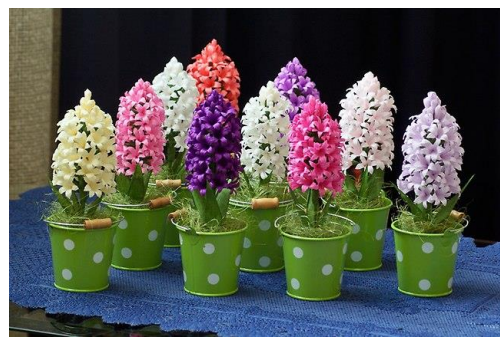

Dzień dobry,

Zapraszam Was dziś do wykonania ćwiczeń z robotem oraz ciekawego kodowania.

[https://view.genial.ly/5eaad419eacf4c0d6715cadf?fbclid=IwAR2lng1NyjgYD1-yj7rGifQW-](https://view.genial.ly/5eaad419eacf4c0d6715cadf?fbclid=IwAR2lng1NyjgYD1-yj7rGifQW-UQxgWbphIHAthx1QgFuCifg5JDWl0USVhQ)[UQxgWbphIHAthx1QgFuCifg5JDWl0USVhQ](https://view.genial.ly/5eaad419eacf4c0d6715cadf?fbclid=IwAR2lng1NyjgYD1-yj7rGifQW-UQxgWbphIHAthx1QgFuCifg5JDWl0USVhQ) (pomóż robotowi poznać różne emocje).

[https://view.genial.ly/5ec3d860e17f3e0cf47504d6/interactive-content-piatek-z-kodowaniem-](https://view.genial.ly/5ec3d860e17f3e0cf47504d6/interactive-content-piatek-z-kodowaniem-3?fbclid=IwAR35ucX7NSyOtG9-Lh4PhW402C1I3BaEj2qoceEJpDqRPMARQlM-wI7rnvY)[3?fbclid=IwAR35ucX7NSyOtG9-Lh4PhW402C1I3BaEj2qoceEJpDqRPMARQlM-wI7rnvY](https://view.genial.ly/5ec3d860e17f3e0cf47504d6/interactive-content-piatek-z-kodowaniem-3?fbclid=IwAR35ucX7NSyOtG9-Lh4PhW402C1I3BaEj2qoceEJpDqRPMARQlM-wI7rnvY) (kodowanie).

Pozdrawiam serdecznie

Karolina Michalska-Czuba